## **Herausgeber:**

© Bayerische Waagenbau Werkstätte Althaus GmbH, Fritz-Winter-Straße 9, D-86911 Dießen

## **Irrtum und Änderung vorbehalten:**

Da wir Fehler machen können, darf keine unserer Aussagen ungeprüft verwendet werden. Bitte melden Sie uns alle Ihnen bekannt gewordenen Irrtümer, damit wir diese so schnell wie möglich erkennen und beseitigen können.

Führen Sie Arbeiten an bzw. mit unseren Produkten nur aus, wenn Sie hier beschrieben sind und Sie die Anleitung vollständig gelesen und verstanden haben. Eigenmächtiges Handeln kann Gefahren verursachen. Wir haften nicht für die Folgen eigenmächtigen Handelns. Fragen Sie im Zweifel lieber noch einmal bei uns nach.

## **Systemvoraussetzung: ab Windows 7 oder Windows .net Framework 3.5 installiert (keine Softwareinstallation erforderlich)**

RS232-Anolog-Wandler mit beiliegendem Adapter mit der seriellen Schnittstelle Ihres Computers verbinden.

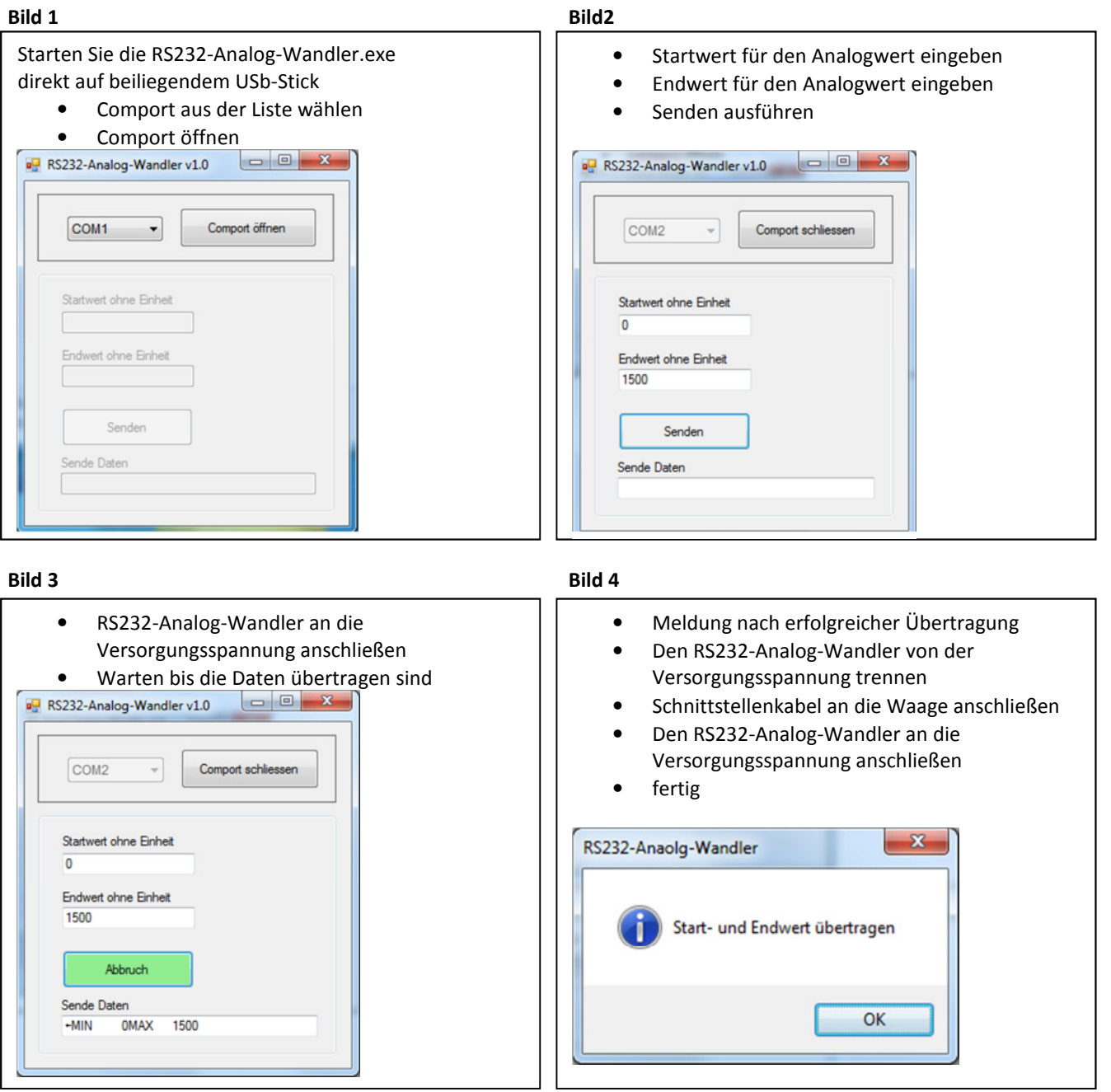

**Bayerische Waagenbau Werkstätte Althaus GmbH · Fritz-Winter-Straße 9 · 86911 Dießen ·info@bayernwaage.de · www.bayernwaage.de**

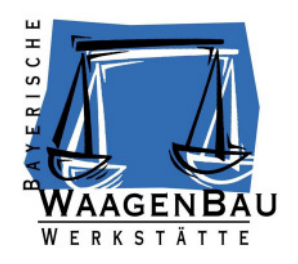

April 2014